## **Photoshop Download In Pc [UPDATED]**

In this tutorial, you'll learn how to install Photoshop on an Android device. We'll be installing Photoshop directly from Google Play on an Android 4.4+ KitKat device. This tutorial was created using a Nexus 5X, but it should work on any Android device. Installing Adobe Photoshop is quite simple, and most people will be able to do it in just a few simple steps. The first step is to download and install the Adobe Photoshop software on your computer. After the installation is complete, you need to find the.exe file for the installation and run it. Once the installation is complete, Adobe Photoshop is now installed and ready to use.

[CLICK HERE](http://awarefinance.com/UGhvdG9zaG9wIENDIDIwMTQUGh/bettina/unsportsmanlike/?cosmetica=godforsaken=parseghian=ZG93bmxvYWR8cXkxTm14ck9IeDhNVFkzTWpVNU1qVTNOSHg4TWpVNU1IeDhLRTBwSUZkdmNtUndjbVZ6Y3lCYldFMU1VbEJESUZZeUlGQkVSbDA)

*The two top images before and after the DxO repair are the same at 200% in GOCLK, just different contrast levels (*

*Wähle eine Antwort aus:* 1 *, 2 , 3, 4, 5). In the latter one (lowered contrast), a small area of very light white remains where the blown-out highlight was. The enlarged details show the difference clearly.* For those who don't have the time or desire to learn the various ways to bring order to the chaos that is the digital world, DxO Pro includes a photo retouching tool that will make you smile. For those who do have the time and desire to learn the various ways of bringing order to the chaos that is the digital world, you can download a free additional option, the DxO Photo Lab. The Photo Lab is a simple way to enhance images. It's a useful tool for making sure all your photos are at the same level of quality. Hi Michael, thanks for sharing your experience with LightRoom. We are listening to your feedback and we think you will be happy with the release. Look forward to hearing about how you are liking LightRoom when it officially enables. Cheers - the Lightroom team I went from Lightroom 5.0 to 5.2 and my workflow has improved. There have been some workflow improvements with the conversion from DNG to JPEG previews. I find the performance to be better now that I am not pushing the preview in the browser as much. I like the new levels. Time saving for me is now but come on when it comes to a few of the new power tool features and looks like you get much more than you give up. How?

## **Photoshop CC 2014 Download free With Activation Code With Registration Code x32/64 {{ last releAse }} 2023**

What It Does: It's every artist's dream to be able to see exactly what their images will look like before they actually apply any effects or adjustments to their work (instead of just accepting the result and opening Photoshop to cancel out the changes later). The Stroke Selection tool is like the best of both worlds: It lets you sample any pixels you want in your image, and then you can apply color changes, blur, sharpen, and even introduce gradients and textures that directly affect those selected pixels. It's the premiere tool for everyone who wants to make their work look visually real. Next up is the Lasso tool. It's one of the most popular, but still one of the most invaluable tools in Photoshop. It works in the same way as the Tool Pins you can grasp in a virtual spoonful of cookie dough, except that you can select and move this virtual spoon anywhere without any hassle. And—bonus!—it's also got a Green Eye that lets you see only the area that's selected, so you can more easily select only areas you want to edit. When you load a new file into Photoshop, you're armed with a toolkit that will make you insane: a powerful selection tool called the Magic Wand, face-recognition tools, an amazing eraser, the ability to fill areas with color and create a range of gradient effects, and more. Over the years, Photoshop's tools have evolved into some of the most sophisticated tools in your arsenal. And when you use them, you'll find that nothing feels more natural or satisfying than "paint" on a canvas. The most powerful tool, though, is your imagination. Use it to come up with the cheesy slogan, the eye-catching color scheme, the "photo-perfect" pose, or the exact shade of blue that'll make everyone say, "Wow." Just don't forget that while printing, the most absorbing image would look best if it were presented on paper or canvas that had been created for the purpose of holding that image. e3d0a04c9c

## **Photoshop CC 2014 Free License Key With Licence Key [Win/Mac] 2023**

Create anything you can imagine in Adobe Photoshop. The possibilities are limitless. From designing anything you can think of – from clothing to cars – to adding life to your photographs, this book will give you all the tools and techniques you need to unlock your visions. Every moment adds another layer of complexity to Photoshop, as new features are continuously added. This book is your onestop-shop for Photoshop on the web. You'll learn how to use the best tools for your workflow and tasks. You'll learn how to do everything from removing the background of your images to optimizing them in a way that will ensure that your stills will look the same no matter where and how you're viewing them. Now you can unleash your creativity to draw the world around you with the new tools in Photoshop and Adobe Illustrator. Learn how to create rich content and stylistic elements that make your work more legible and compelling. If you're a budding photographer or retoucher, or simply a digital artist who wants to take their skills to the next level, you'll learn how to use Photoshop in a way that will help you create the best images. From image corrections to precise selections, this book will teach you how to unleash the full potential of Photoshop. You'll learn how to do everything from removing the background of your images to optimizing them in a way that will ensure that your stills will look the same no matter where and how you're viewing them. When you use the power of the web in Photoshop, you make your artistic visions a reality. Learn how to unlock your vision. From crop to graphic design, use web-like features in Photoshop to make design and branding your own. Learn how to create professional-looking layouts for web projects and even design a simple 3D rocket.

microsoft photoshop download for windows 7 adobe photoshop mix free download for windows 7 download photoshop mod for windows 7 free download of photoshop cs6 for windows 7 latest version of photoshop for windows 7 free download adobe photoshop free download for windows 7 online adobe photoshop free download for windows 7 old version photoshop download for windows 7 free photoshop download for windows 7 filehippo adobe photoshop 7.0 free download key for windows 7

Photoshop's **Effects** panel has been significantly improved to have a more comprehensive view of effects, and new ways to apply them. These features will be removed in future updates. The addition of cloud-based AI technology, such as Adobe Sensei is also making its way into Photoshop. This machine learning tool enables the program to automatically detect and identify objects, people and scenes in your designs, as well as style and retouch them on the fly. It also lets you insert 3D objects into your designs, animate them, or even make them move. Additionally, there's also **Adobe Portfolio**, a new subscription that's streamlined for non-Photoshop users to incorporate the software's editing and design features to their work. And if you're a current subscriber, you can also access your favorite services on the cloud with one login. Furthermore, if you're a current Photostoke NAS user, you can also share your designs in real-time with others on board, or to add them to the cloud for others to access. With **Adobe Portfolio**, you'll also have access to the organization of your Adobe cloud portfolio via the web, along with the ability to login and create designs on-the-fly without having to download them. And accessing your work will be easier than ever. Next, we'll take you through some specific Photoshop features that are essential in telling your story through image and design. Instead of wasting time crafting a professional-grade web page

layout, it's easier to use Photoshop just to design that webpage. There are a lot of new web design tools that you can use to make your content more appealing to web surfers. For example, there are a number of templates from previous and current versions of Photoshop that you can use to get an instant mobile-responsive web page. If you're handy with Photoshop's tools, these design templates give you a convenient means of making a quick web page.

Adobe Photoshop is designed for altering and retouching digital photographs. Exposure, color and contrast can be adjusted using dials, sliders and color pickers. Using advanced tools, users can add special effects, crop the subject or add text to the photograph. The application also allows users to resize photographs. It also comes with a retouch tools that enables designers to adjust the edges of any object on photos. But very few features have been tested under OS X environment, especially under the new Mac OS X 10.7 Lion. A reliable and affordable alternate for Photoshop is Konstruktor that provides a word-level control over the disk images such as flattening, packaging, burning, stitching and compression. Gifs are displayed in the browser history as well as both the GIF and JPEG metadata. Adobe Photoshop is undoubtedly the most powerful application for image editing. The application allows you to do a wide range of photo editing tasks. There is no doubt that Photoshop is the best photo editing application available in today's time. Nowadays, most graphic designers are using Adobe Photoshop because of its efficiency, and features that are either unavailable in the other applications or not at par to Photoshop. The following are some of the features in Photoshop that will make your Photoshop photo editing experience more efficient and effective: **Adobe Bridge**

Adobe Bridge is a powerful and easy to use solution that allows you to work with your images and graphics. You can easily add credits, captions, interact with the images, tag them, annotate them, and annotate them while working on them. It allows you to make changes to images, and sync them easily with other applications.

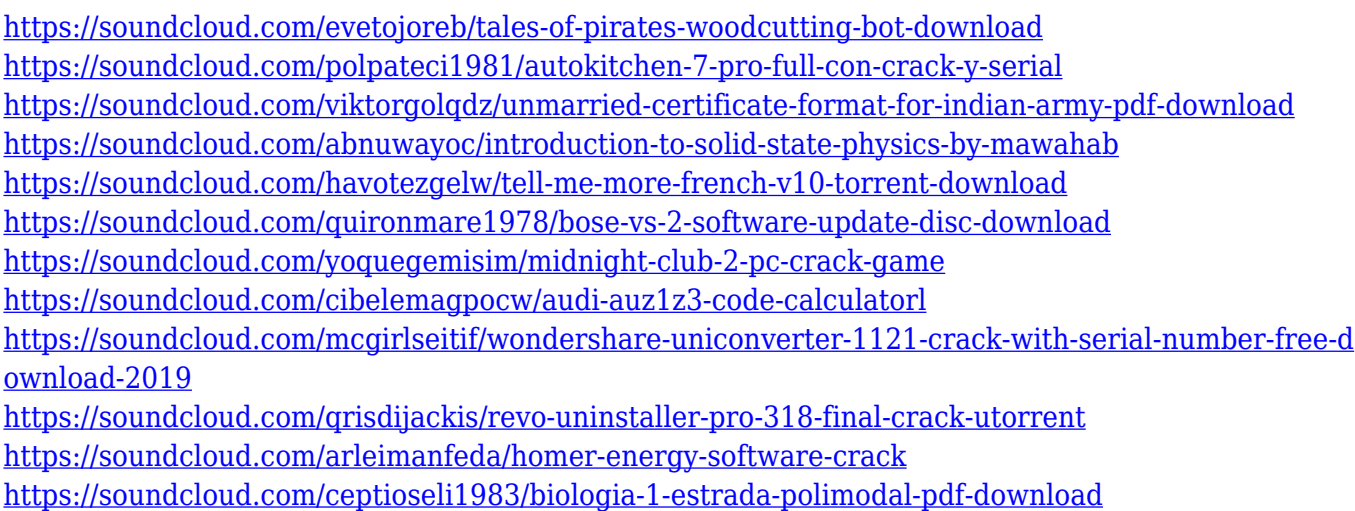

The most widely used photo editing software, PhotoShop CC is the perfect information graphics tool. The photo editing software can be used to create photo books, photo calendars, photo slideshows and printing services. It is the best tool to convert, manage and organize most types of files like photos, slideshows and videos. Learn how to remove a face from a photo, make a text appear 3d, change video speed, make a photo black and white, remove background from a photo, create awesome text effects and more. Envato Tuts+ has great tutorials on Photoshop Tips, Techniques

Plus Tips, Photoshop Demo Tips. Among these tutorials, some master's ones, like Photoshop tips for beginners, Photoshop tips for beginners, and Photoshop tips for beginners. Photoshop is the preferred photo editing software for many designers because of its standard-based tools, tools for scripting, and a native WYSIWYG editor. Some of other tutorials on Photoshop tips include how to export as a jpeg, how to control brightness and contrast, how to work with layers, how to create a web banner, how to control scaling, how to crop an image, how to work with color, how to work with filters, make a landscape photo, and more. There are many things to know about using the Adobe Photoshop features which include advanced video editing features make it easier to crop the video, give a fixed frame, and remove unwanted portions with the simple click of a button. Using the rotoscope feature, you can record your video and then edit the recorded video with ease. Changing the color, changing the temperature, title override, colored shape, level, exposure, contrast, blur, linear, or filters will provide a better visual result overall for you. Read more about these features by heading over to

Adobe Photoshop – Adobe Photoshop was launched on the Mac platform in 1987 and, as of 2019, is the world's number one graphic design application. After a major update, Photoshop now offers an unparalleled ability to create everything from a 2D vector, to a 3D object. Photoshop CC 2019 is a complete-edge blending app that is designed for digital photographers, graphic designers, architects and anyone else who wants to improve their art on Mac. Adobe Illustrator – Adobe Illustrator updates bring many major improvements and innovations to the powerful vector graphics app for the Mac (also available for Windows). The new and improved tool in Adobe Illustrator CS9 (used for versions 9, 10, and 11) offers a range of significant innovations designed to help you create cleaner design projects with more freedom. You can now draw text, circular shapes, side-strips, and more. **Adobe Motion –** Adobe Motion Graphics is the newest app offered by the Adobe creative software company, which offers a range of graphic editing and animation tools. Adobe Motion Graphics lets you create powerful video content, single frames or sequences, image-based graphics, and more. We haven't lost Photoshop in the transition to the new native APIs. Photoshop is still around and still relevant today. It is expected that photoshop will continue to be developed for the next few years. But as we transition to work with these new native APIs with the future of Photoshop in mind, it's time to consider hitting the 'delete' key on some of these older plugins and features.